# **Министерство науки и высшего образования РФ**

**ФГБОУ ВО «Уральский государственный лесотехнический университет»**

# **Инженерно-технический институт**

*Кафедра управления в технических системах и инновационных технологий*

# **Рабочая программа дисциплины**

включая фонд оценочных средств и методические указания для самостоятельной работы обучающихся

# **Б1.В.ДВ.03.01 Деревообрабатывающее оборудование с ЧПУ**

Направление подготовки 15.03.04 «Автоматизация технологических процессов и производств»

Направленность (профиль) – «Системы автоматического управления»

Программа подготовки – академический бакалавриат

Квалификация - бакалавр

Количество зачётных единиц (часов) – 3 (108)

г. Екатеринбург 2022

Разработчик программы: к.т.н., доцент

/А.С. Красиков/

Рабочая программа утверждена на заседании кафедры управления в технических системах и инновационных технологий (протокол № 6 от «02» февраля 2022 года).

Зав. кафедрой /А.Г. Гороховский/  $\mathcal{L}_{\mathbf{z}}$ 

Рабочая программа рекомендована к использованию в учебном процессе методической комиссией инженерно-технического института (протокол № 7 от «03» марта 2022 года).

Председатель методической комиссии ИТИ

/А.А. Чижов /

Рабочая программа утверждена директором инженерно-технического института

Директор ИТИ

/Е.Е. Шишкина/

«24» марта 2022 года

#### Оглавление

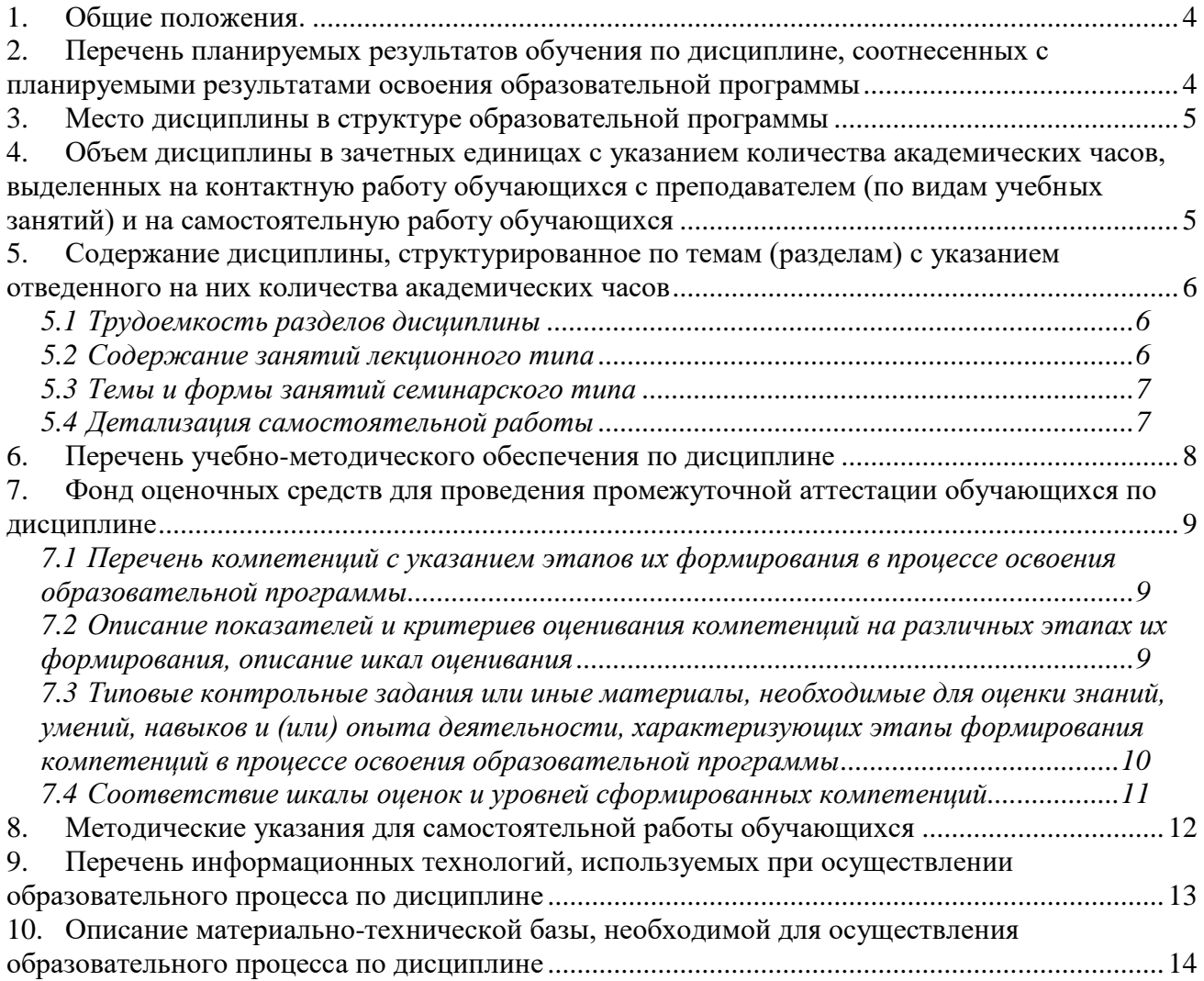

#### **1. Общие положения.**

<span id="page-3-0"></span> **Наименование дисциплины –** «Деревообрабатывающее оборудование с ЧПУ», относится к дисциплинам (модулям) по выбору 7 (ДВ.7) учебного плана, входящего в состав образовательной программы высшего образования 15.03.04 – Автоматизация технологических процессов и производств (профиль - Системы автоматического управления). Дисциплина «Деревообрабатывающее оборудование с ЧПУ» является дисциплиной вариативной части учебного плана.

Нормативно-методической базой для разработки рабочей программы учебной дисциплины «Деревообрабатывающее оборудование с ЧПУ» являются:

 Федеральный закон "Об образовании в Российской Федерации", утвержденный приказом Минобрнауки РФ № 273-ФЗ от 29.12.2012;

 Приказ Минобрнауки России № 301 от 05.04.2017 г. Об утверждении порядка организации и осуществления образовательной деятельности по образовательным программам высшего образования - программам бакалавриата, программам специалитета, программам магистратуры.

 Федеральный государственный образовательный стандарт высшего образования (ФГОС ВО) по направлению подготовки 15.03.04 «Автоматизация технологических процессов и производств» (уровень бакалавриата), утвержденный приказом Министерства образования и науки РФ № 730 от 09.08.2021;

 Учебный план образовательной программы высшего образования направления 15.03.04 – Автоматизация технологических процессов и производств (профиль - Системы автоматического управления), подготовки бакалавров по очной форме обучения, одобренный Ученым советом УГЛТУ (протокол №3 от 24.03.2022) и утвержденный ректором УГЛТУ (24.03.2022).

Обучение по образовательной программе 15.03.04 – Автоматизация технологических процессов и производств (профиль - Системы автоматического управления) осуществляется на русском языке.

# <span id="page-3-1"></span>**2. Перечень планируемых результатов обучения по дисциплине, соотнесенных с планируемыми результатами освоения образовательной программы**

Планируемыми результатами обучения по дисциплине, являются знания, умения, владения и/или опыт деятельности, характеризующие этапы/уровни формирования компетенций и обеспечивающие достижение планируемых результатов освоения образовательной программы в целом.

**Цель дисциплины** изучить конструкцию и принцип работы деревообрабатывающего оборудования с ЧПУ и развить у бакалавров:

 способность участвовать в организации приемки и освоения вводимого в эксплуатацию оборудования с ЧПУ;

 способность участвовать в работах по практическому техническому оснащению рабочих мест станками с ЧПУ, размещению основного и вспомогательного оборудования, а также по внедрению на производстве оборудования с ЧПУ;

 способности выбирать рациональные методы и средства определения эксплуатационных характеристик оборудования с ЧПУ и его технического оснащения.

**Задачей изучения дисциплины** является получение глубоких знаний о приемке, размещении и освоении вводимого в эксплуатацию оборудования с ЧПУ и других технических средств, научиться выбирать рациональные методы и средства определения эксплуатационных характеристик оборудования с ЧПУ при его внедрении на производстве.

#### **Требования к результатам освоения дисциплины**

Процесс изучения дисциплины направлен на формирование следующих компетенций**:**

**ПК-3: Способен разрабатывать управляющие программы для станков с числовым программным управлением под поставленные задачи на деревообрабатывающих и мебельных предприятиях.**

### **В результате изучения дисциплины студент должен: знать:**

приёмы ввода в эксплуатацию и освоения оборудования с ЧПУ;

 как размещать основное и вспомогательное оборудование с ЧПУ и оснащать рабочие места, выбирать рациональные методы и средства определения эксплуатационных характеристик оборудования с ЧПУ;

 методы рациональной подготовки к работе, вводимого в эксплуатацию оборудования с ЧПУ и инструмента;

### **уметь:**

организовать приемку и освоение вводимого в эксплуатацию оборудования с ЧПУ;

 выбирать рациональные методы и средства определения эксплуатационных характеристик оборудования с ЧПУ;

#### **владеть:**

- навыками размещения оборудования с ЧПУ;
- <span id="page-4-0"></span>навыками диагностики и испытаний оборудования с ЧПУ.

#### **3. Место дисциплины в структуре образовательной программы**

Данная учебная дисциплина относится к вариативной части учебного плана, что означает формирование в процессе обучения у бакалавра профессиональных знаний и компетенций в рамках выбранного направления, а также навыков производственнотехнологической деятельности в подразделениях организаций.

Освоение данной дисциплины является необходимой основой для последующего изучения дисциплин ОПОП и написания выпускной квалификационной работы (см. табл.).

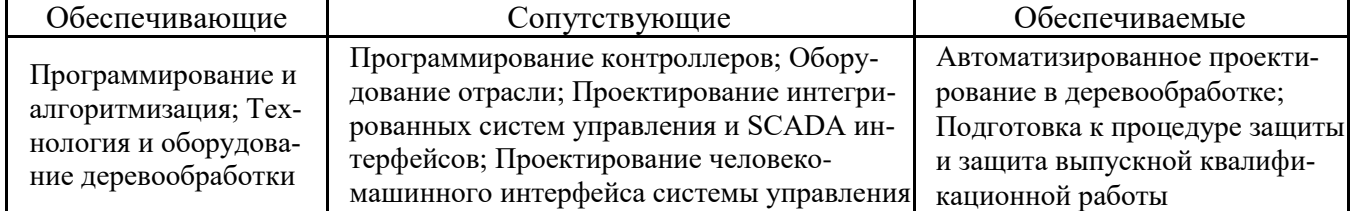

#### *Перечень обеспечивающих, сопутствующих и обеспечиваемых дисциплин*

Указанные связи дисциплины «Деревообрабатывающее оборудование с ЧПУ» дают обучающемуся системное представление о комплексе изучаемых дисциплин в соответствии с ФГОС ВО, что обеспечивает требуемый теоретический уровень и практическую направленность в системе обучения и будущей деятельности выпускника.

#### <span id="page-4-1"></span>**4. Объем дисциплины в зачетных единицах с указанием количества академических часов, выделенных на контактную работу обучающихся с преподавателем (по видам учебных занятий) и на самостоятельную работу обучающихся** *Общая трудоемкость дисциплины*

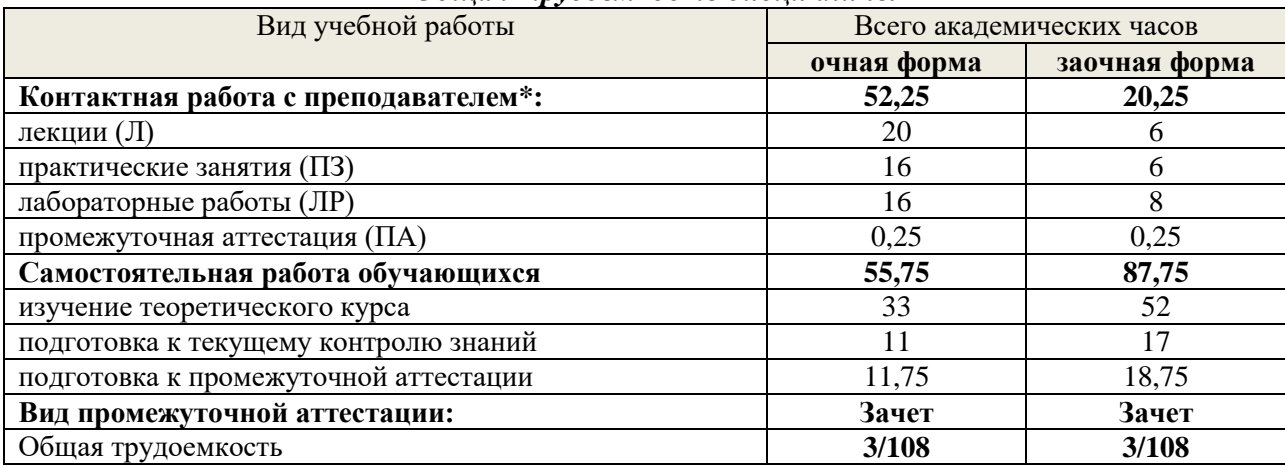

\**Контактная работа обучающихся с преподавателем, в том числе с применением дистанционных образовательных технологий, включает занятия лекционного типа, и (или) занятия семинарского типа, лабораторные занятия, и (или)* 

*групповые консультации, и (или) индивидуальную работу обучающегося с преподавателем, а также аттестационные испытания промежуточной аттестации. Контактная работа может включать иные виды учебной деятельности, предусматривающие групповую и индивидуальную работу обучающихся с преподавателем. Часы контактной работы определяются Положением об организации и проведении контактной работы при реализации образовательных программ высшего образования, утвержденным Ученым советом УГЛТУ от 25 февраля 2020 года.*

# <span id="page-5-1"></span><span id="page-5-0"></span>**5. Содержание дисциплины, структурированное по темам (разделам) с указанием отведенного на них количества академических часов**

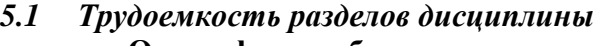

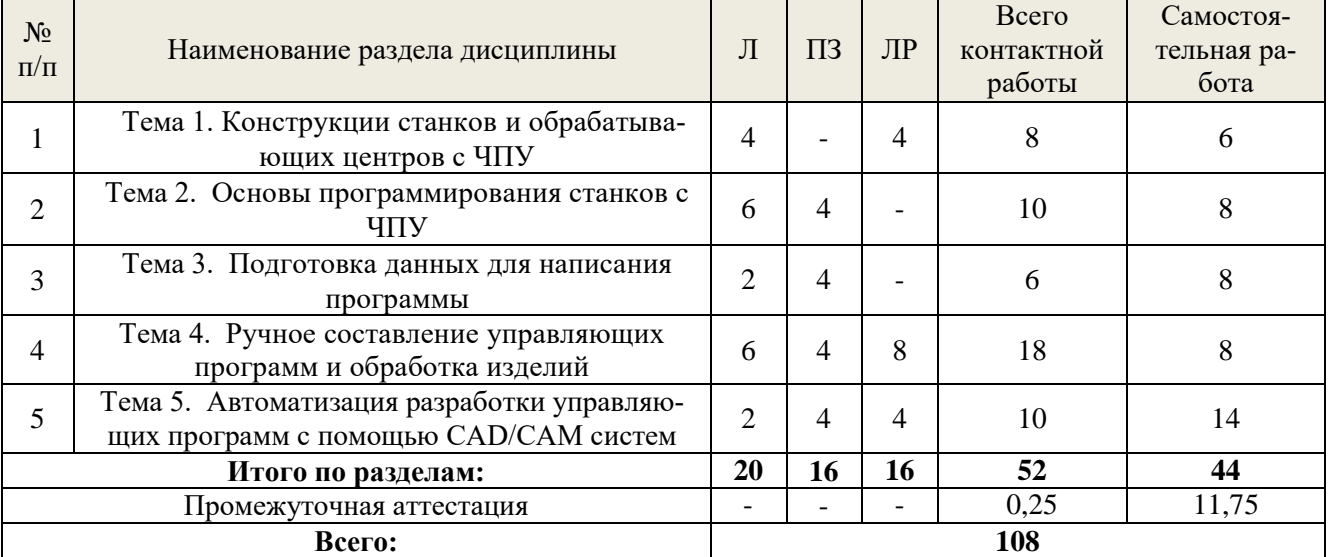

# **Очная форма обучения**

#### **Заочная форма обучения**

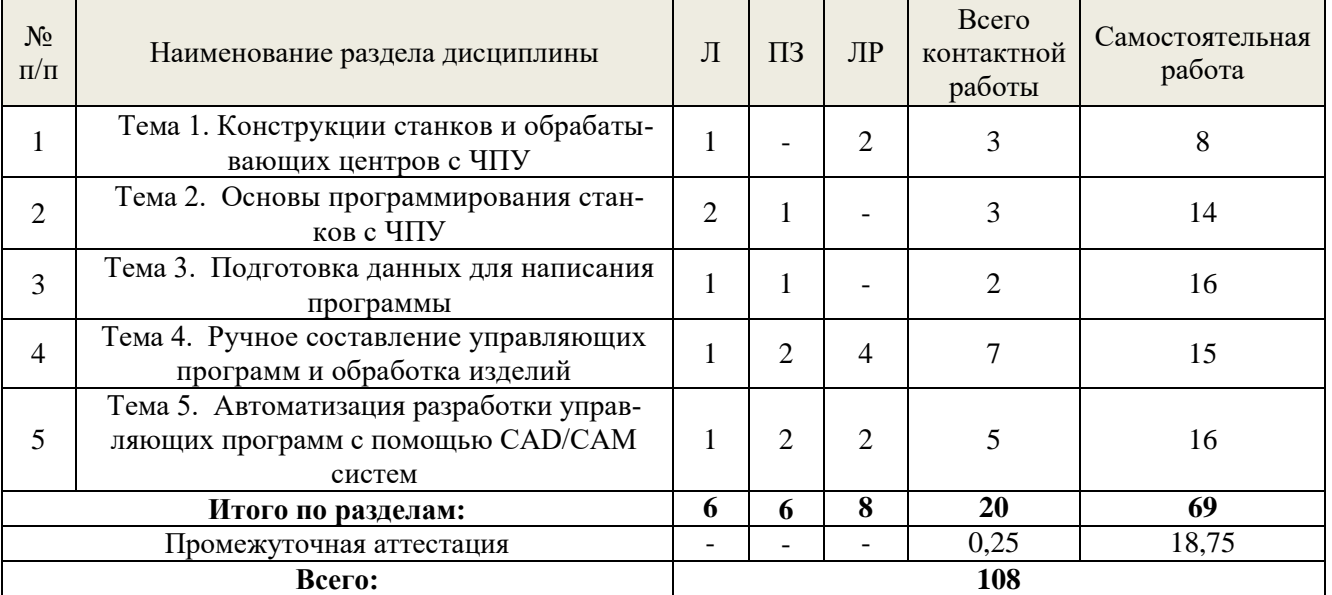

*5.2 Содержание занятий лекционного типа*

<span id="page-5-2"></span>**Тема 1. Конструкции станков и обрабатывающих центров с ЧПУ** Введение.

Типы станков с ЧПУ. Общие сведения о станках. Классификация. Конструкция станков с ЧПУ, общий вид, схема, техническая характеристика. Функциональные механизмы станка. Механизм базирования, направляющие оси, ходовые винты, шаговые двигатели, главный шпиндель. Магазин режущих инструментов.

Система ЧПУ: подсистема управления, контроллер, подсистема обратной связи.

Управление станком. Программы управления VicStudioTM и Mach 3. Окно программы. Ручное управление.

> Системы координат станка, детали, режущего инструмента. Направление осей. **Тема 2. Основы программирования станков с ЧПУ**

Структура управляющей программы. Кадр, слово данных, модальность слов. Подготовительные и вспомогательные функции. Контрольные точки траектории движения режущего инструмента. Измерение в абсолютной и относительной (инкрементальной) системах координат.

Интерполяция линейная и круговая. Способы программирования перемещений по окружности и ее элементам. Примеры.

Коррекция размеров фрезы. Правила коррекции радиуса фрезы, длины фрезы.

# **Тема 3. Подготовка данных для написания программы**

Сбор информации об обрабатываемом изделии: материал, требования к точности и качеству обработки. Выбор инструмента. Расчет рационального режима резания с учетом энергопотребления и максимальной производительности. Учет направления перерезания волокон древесины при резании. Выбор направления обработки заготовки. Режимы резания плитных материалов. Сверление отверстий.

**Тема 4. Ручное составление управляющих программ и обработка изделий** Методика написания управляющих программ. Примеры. Перенос программы на станок. Редактирование программы на станке. Обработка изделия на станке.

# **Тема 5. Автоматизация разработки управляющих программ с помощью CAD/CAM систем**

Типы CAD/CAM программ, используемых для создания управляющих программ для станков с ЧПУ. Порядок создания управляющих программ с использованием CAD/CAM систем. Возможности программ БАЗИС-МЕБЕЛЬЩИК, ADEM и ArtCAM для подготовки управляющих программ для станков с ЧПУ. Самостоятельное создание управляющей программы с использованием программы ArtCAM. Проверка работоспособности составленной программы на станке с ЧПУ.

# *5.3 Темы и формы занятий семинарского типа*

<span id="page-6-0"></span>Учебным планом по дисциплине предусмотрены практические и лабораторные занятия.

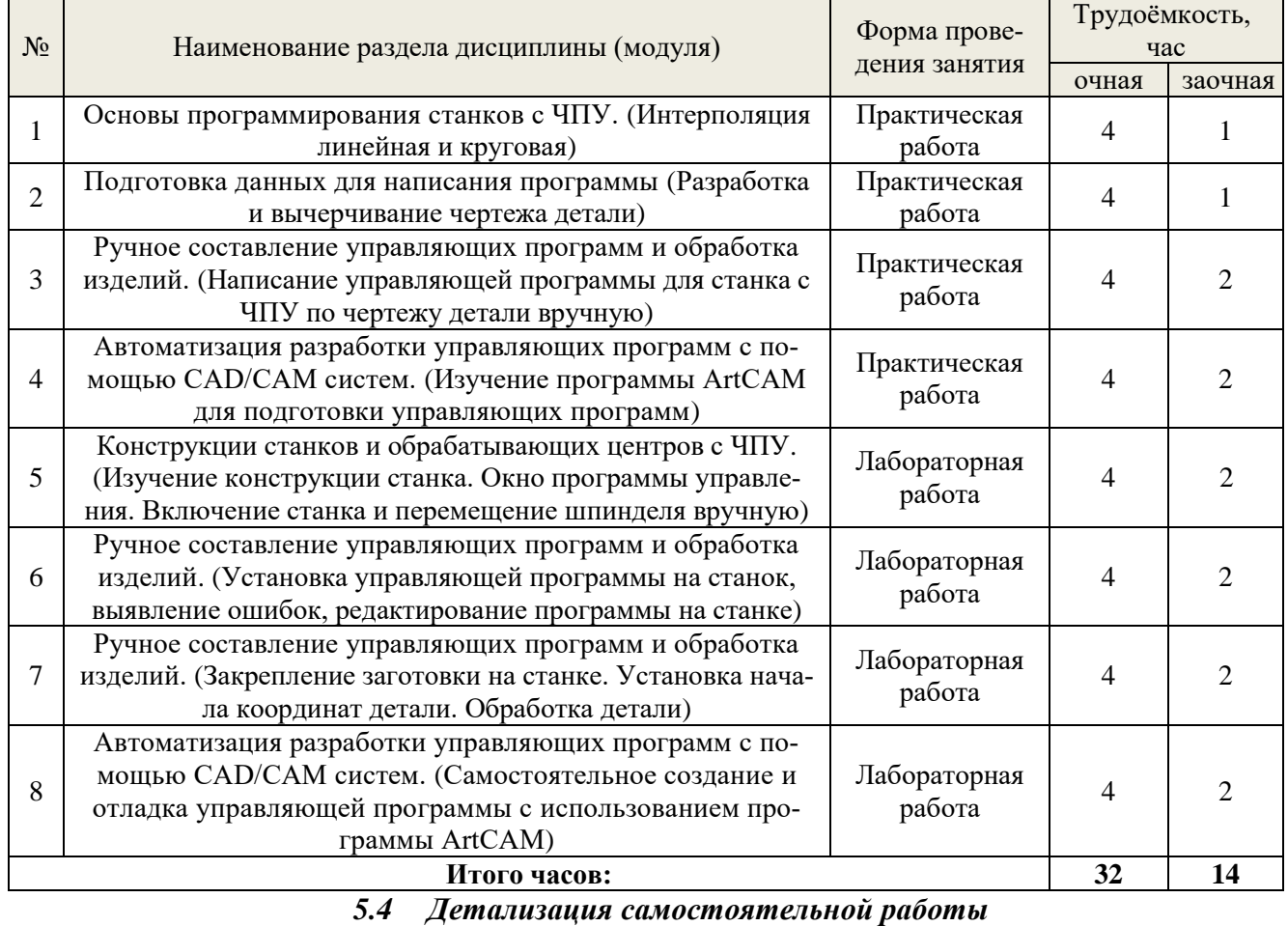

<span id="page-6-1"></span>№ Наименование раздела дис- Вид самостоятельной работы Трудоемкость, час

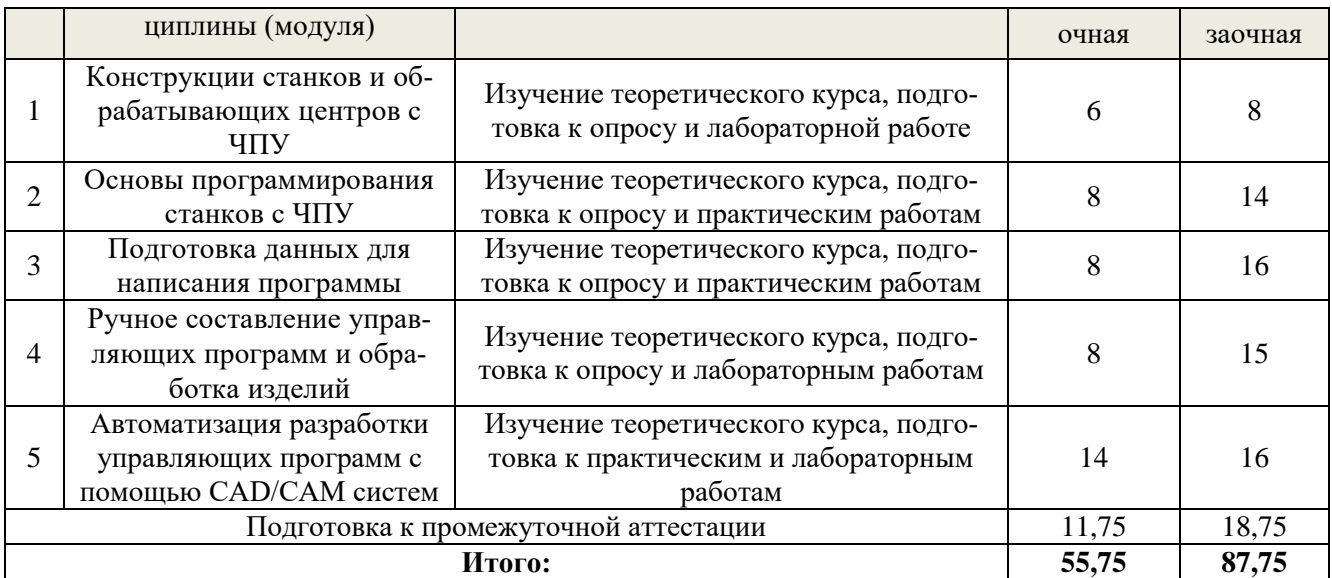

# **6. Перечень учебно-методического обеспечения по дисциплине** *Основная и дополнительная литература*

<span id="page-7-0"></span>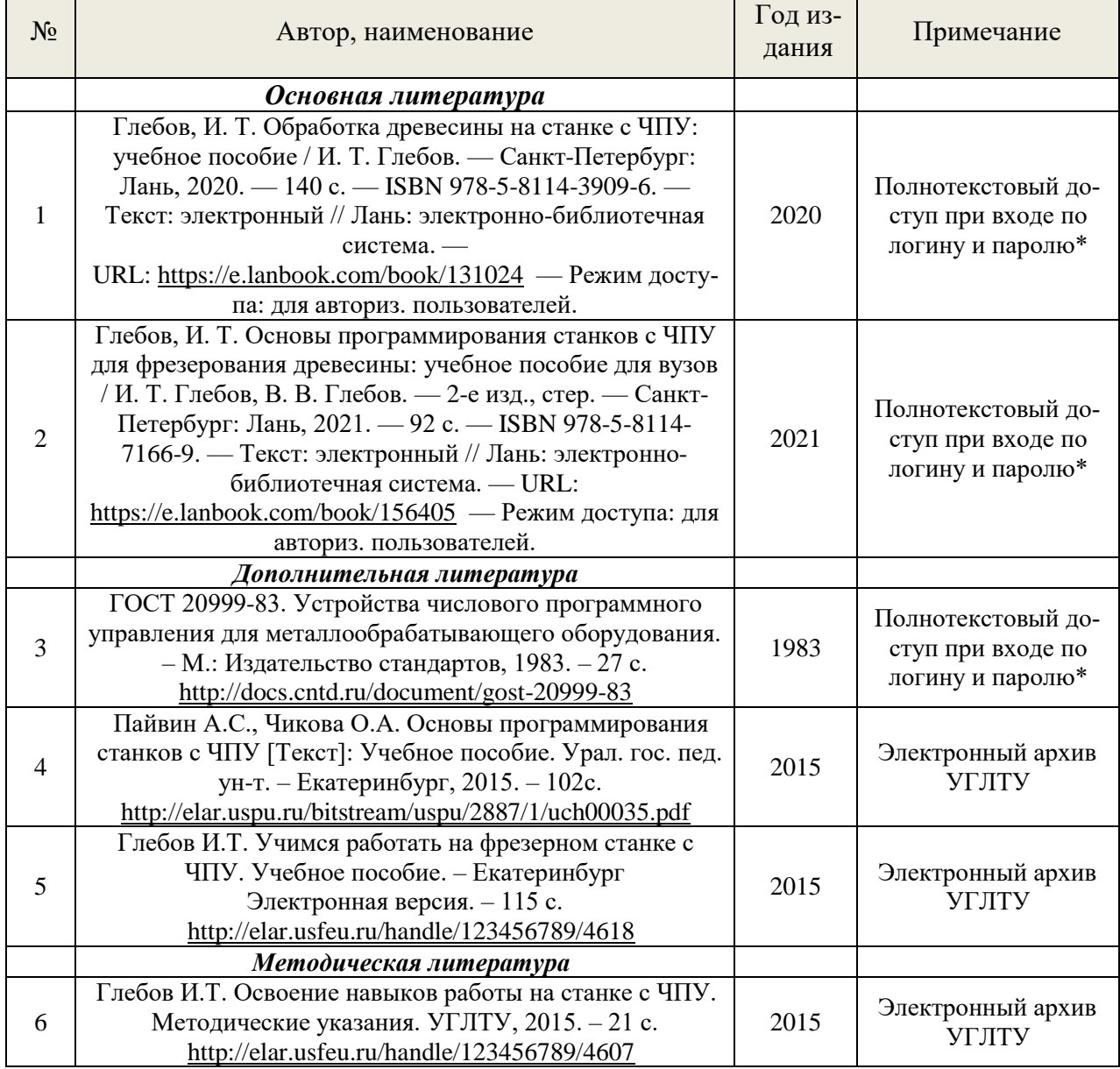

*\*- прежде чем пройти по ссылке, необходимо войти в систему.*

Функционирование электронной информационно-образовательной среды обеспечивается соответствующими средствами информационно-коммуникационных технологий.

#### *Электронные библиотечные системы*

Каждый обучающийся обеспечен доступом к электронно-библиотечной системе УГЛТУ [\(http://lib.usfeu.ru/\)](http://lib.usfeu.ru/), ЭБС Издательства Лань <http://e.lanbook.com/> ЭБС Университетская библиотека онлайн [http://biblioclub.ru/,](http://biblioclub.ru/) содержащих издания по основным изучаемым дисциплинам и сформированных по согласованию с правообладателями учебной и учебнометодической литературы.

- ЭБС Издательства Лань <http://e.lanbook.com/>
- ЭБС Университетская библиотека онлайн [http://biblioclub.ru](http://biblioclub.ru/)
- Электронная база периодических изданий ИВИС<https://dlib.eastview.com/>
- Электронный архив УГЛТУ(<http://lib.usfeu.ru/> )

# *Справочные и информационные системы*

- 1. Справочно-правовая система «Консультант Плюс»
- 2. Информационно-правовой портал Гарант. Режим доступа: <http://www.garant.ru/>
- 3. База данных Scopus компании Elsevier B.V. <https://www.scopus.com/>
- 4. Информационная система «ТЕХНОРМАТИВ» [\(https://www.technormativ.ru/](https://www.technormativ.ru/) )
- 5. «Техэксперт» профессиональные справочные системы [\(http://техэксперт.рус/\)](http://техэксперт.рус/);

# *Профессиональные базы данных*

- 1. Научная электронная библиотека elibrary. Режим доступа: <http://elibrary.ru/> .
- 2. Экономический портал [\(https://institutiones.com/](https://institutiones.com/) );
- 3. Информационная система РБК [\(https://ekb.rbc.ru/;](https://ekb.rbc.ru/)
- 4. Государственная система правовой информации [\(http://pravo.gov.ru/;](http://pravo.gov.ru/)
- 5. База данных «Единая система конструкторской документации» [\(http://eskd.ru/\)](http://eskd.ru/) ;
- <span id="page-8-0"></span>6. База стандартов и нормативов –  $(\frac{http://www.tehlit.ru/list.htm)}{$ ;

# **7. Фонд оценочных средств для проведения промежуточной аттестации обучающихся по дисциплине**

# <span id="page-8-1"></span>*7.1 Перечень компетенций с указанием этапов их формирования в процессе освоения образовательной программы*

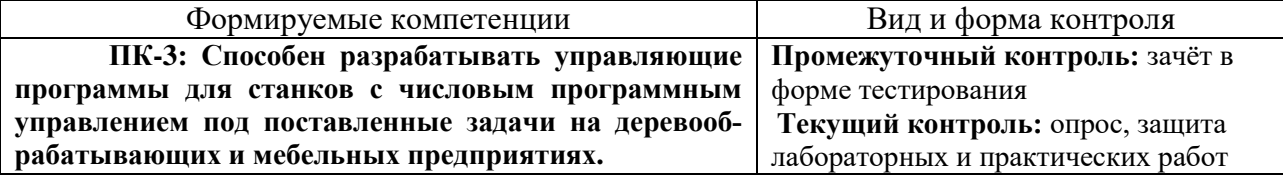

<span id="page-8-2"></span>*7.2 Описание показателей и критериев оценивания компетенций на различных этапах их формирования, описание шкал оценивания*

**Критерии оценивания выполнения заданий в тестовой форме к зачету (промежуточный контроль формирования компетенций ПК-3):**

По итогам выполнения тестовых заданий оценка производится по двухбалльной шкале. При правильных ответах на:

более 51 % заданий – зачтено*;*

менее 51 % - не зачтено*.*

**Критерии оценивания защиты практических и лабораторных работ (текущий контроль формирования компетенций ПК-3):**

*Зачтено:* выполнены все задания, обучающийся четко и без ошибок ответил на все контрольные вопросы.

*Зачтено:* выполнены все задания, обучающийся с небольшими ошибками ответил на все контрольные вопросы.

*Зачтено:* выполнены все задания с замечаниями, обучающийся ответил на все контрольные вопросы с замечаниями.

*Не зачтено:* обучающийся не выполнил или выполнил неправильно задания, ответил на контрольные вопросы с ошибками или не ответил на конкретные вопросы.

#### **Критерии оценивания устного ответа на вопросы для опроса при проверке готовности студентов (текущий контроль формирования компетенций ПК-3):**

*Зачтено* - дан полный, развернутый ответ на поставленный вопрос, показана совокупность осознанных знаний об объекте, доказательно раскрыты основные положения темы; в ответе прослеживается четкая структура, логическая последовательность, отражающая сущность раскрываемых понятий, теорий, явлений. Знание об объекте демонстрируется на фоне понимания его в системе данной науки и междисциплинарных связей. Ответ изложен литературным языком в терминах науки, показана способность быстро реагировать на уточняющие вопросы;

*Зачтено* - дан полный, развернутый ответ на поставленный вопрос, показано умение выделить существенные и несущественные признаки, причинно-следственные связи. Ответ четко структурирован, логичен, изложен в терминах науки. Однако допущены незначительные ошибки или недочеты, исправленные обучающимся с помощью «наводящих» вопросов;

*Зачтено* - дан неполный ответ, логика и последовательность изложения имеют существенные нарушения. Допущены грубые ошибки при определении сущности раскрываемых понятий, теорий, явлений, вследствие непонимания, обучающегося их существенных и несущественных признаков и связей. В ответе отсутствуют выводы. Умение раскрыть конкретные проявления обобщенных знаний не показано. Речевое оформление требует поправок, коррекции;

*Не зачтено* - обучающийся демонстрирует незнание теоретических основ предмета, не умеет делать аргументированные выводы и приводить примеры, показывает слабое владение монологической речью, не владеет терминологией, проявляет отсутствие логичности и последовательности изложения, делает ошибки, которые не может исправить, даже при коррекции преподавателем, отказывается отвечать на занятии.

- <span id="page-9-0"></span>*7.3 Типовые контрольные задания или иные материалы, необходимые для оценки знаний, умений, навыков и (или) опыта деятельности, характеризующих этапы формирования компетенций в процессе освоения образовательной программы* **Задания к зачету в тестовой форме (промежуточный контроль)**
- *1. Работа оператора на станках с ЧПУ заключается в*
- = наладке и смене инструментов;
- = смене управляющих программ;
- = написании программ;
- = контроле качества обработки;
- = загрузке заготовок на приемную позицию и снятии готовых изделий;
- = разработке чертежей.

*2. Как называется система ЧПУ, если она делает возможным управляемое перемещение исполнительных органов одновременно по трем осям координат станка и позволяет обрабатывать пространственные сложные контуры?*

- = формообразующая система ЧПУ 5D;
- $=$  формообразующая система ЧПУ 4D;
- = формообразующая система ЧПУ 3D;
- = формообразующая система ЧПУ 2,5D.

*3. Для чего станок снабжается калибровочным блоком, выполненным в виде металлической пластинки, подключенной кабелем к гнезду, расположенному на верхней части шпинделя?*

- = для выполнения автоматической установки шпинделя по любой из осей;
- = для выполнения калибровки заготовки по высоте;
- = для выполнения автоматической установки шпинделя по высоте;
- = для выполнения калибровки инструмента по диаметру.
- *4. В какой информации управляющей программы приводится частота вращения и скорость подачи режущего инструмента, а также параметры инструмента?*
- = в технологической информации;
- = в геометрической информации;

= в предварительной информации;

- = в справочной информации;
- = в арифметической информации.
- *5. На что указывает знак (-) перед численным значением радиуса в кадре:*

# G17 G03 X15 Y18 R-20

= хорда, соединяющая концы обрабатываемой дуги радиусом 20 мм, отсекает от площади круга сегмент больше половины круга;

= хорда, соединяющая концы обрабатываемой дуги радиусом 20 мм, отсекает от площади круга сегмент меньше половины круга;

= радиус следует уменьшить на 20 мм;

= обрабатывать окружность радиусом 20 мм против часовой стрелки.

# **Вопросы для опроса при проверке готовности студентов (текущий контроль)**

- 1. Приведите определение понятий «станок с ЧПУ» и «обрабатывающий центр».
- 2. Укажите признаки, по которым классифицируют деревообрабатывающие станки с системой ЧПУ.
- 3. Перечислите основные функциональные механизмы станка с ЧПУ.
- 4. Какова роль контроллера в системе ЧПУ?
- 5. Что такое «кадр» в управляющей программе.
- 6. Что такое «слово» в управляющей программе.
- 7. Что такое «подготовительная функция».
- 8. Как задается скорость подачи.
- 9. Как задается частота вращения шпинделя.
- 10. Как программируется движение шпинделя по дуге окружности в плоскости XY.
- 11. Чем отличается шаговый двигатель от серводвигателя.
- 12. Где располагается начало координат фрезерного станка с ЧПУ.
- 13. Покажите положительное направление осей координат станка.
- 14. Что означает понятие «модульность слов».
- 15. Что относится к технологической информации?
- 16. Какие способы программирования окружности Вы знаете?
- 17. Что такое «нулевая точка детали»?
- 18. Что такое «нулевая точка программы»?
- 19. Какими словами кадра выполняется линейная интерполяция?
- 20. Поясните на примере, что означает абсолютная и относительная (инкрементальная) система отсчета.

# **Задания для практических и лабораторных работ (текущий контроль)**

В отчетах по работам должны быть 3 отлаженные программы.

1. Для заданного преподавателем контура написать программу, отладить её и имитировать обработку в программе Mach3.

2. Самостоятельно придумать контур, написать программу и отладить её на станке или в программе Mach3, обработать контур на станке с ЧПУ.

3 Разработать небольшое сборное изделие из фанеры (размеры не более 120 х 100 мм) в любом графическом редакторе. Написать с помощью ArtCAM программу обработки деталей изделия на станке с ЧПУ. На станке вырезать детали и собрать изделие.

<span id="page-10-0"></span>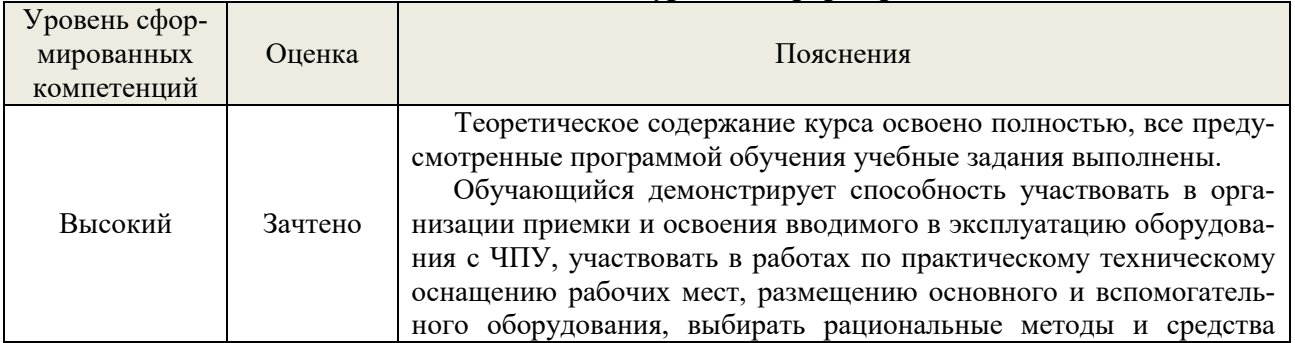

#### *7.4 Соответствие шкалы оценок и уровней сформированных компетенций*

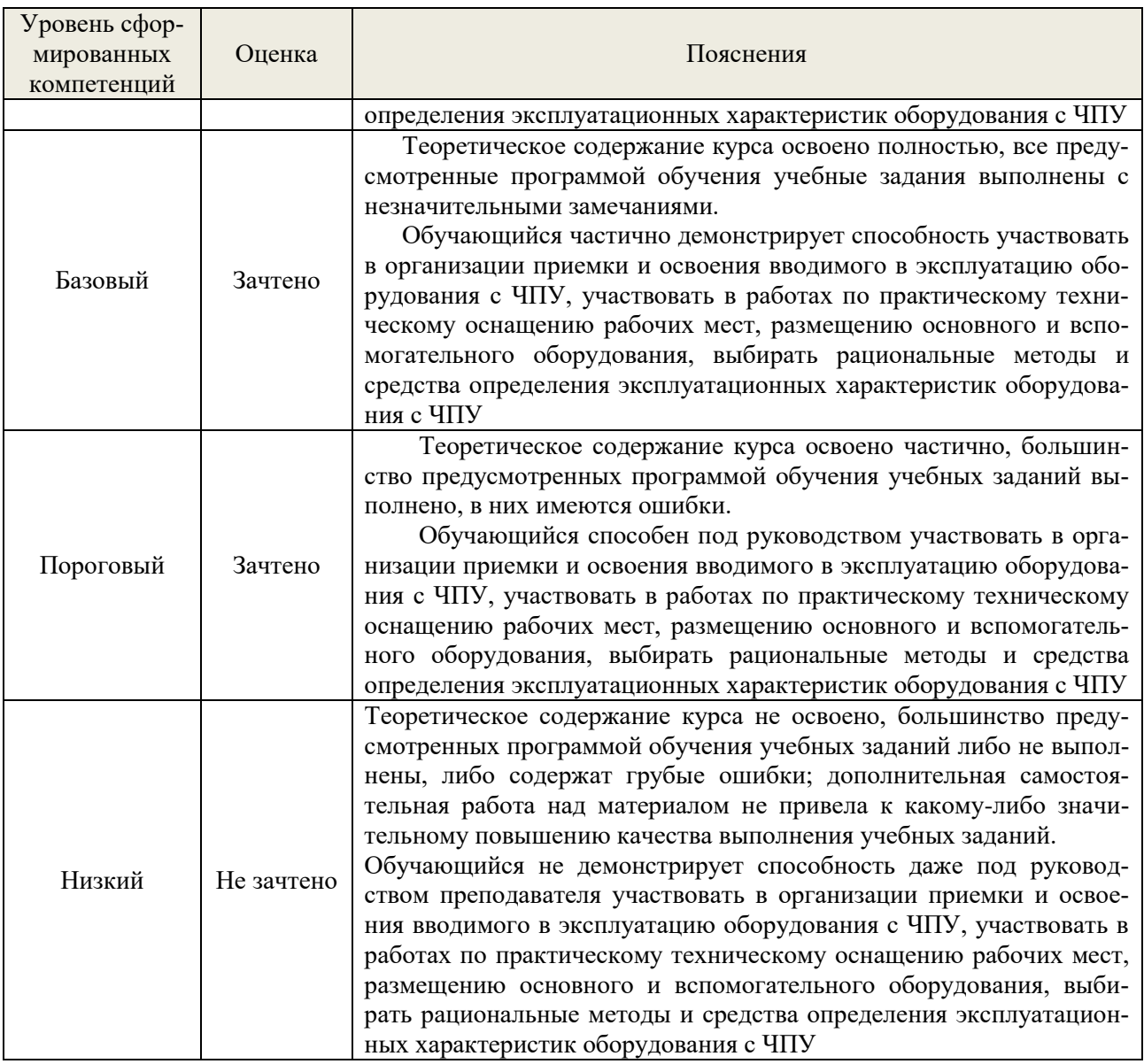

# **8. Методические указания для самостоятельной работы обучающихся**

<span id="page-11-0"></span>*Самостоятельная работа* – планируемая учебная, учебно-исследовательская работа студентов, выполняемая во внеаудиторное (аудиторное) время по заданию и при методическом руководстве преподавателя, но без его непосредственного участия (при частичном непосредственном участии преподавателя, оставляющем ведущую роль в контроле за работой студентов).

Самостоятельная работа студентов в вузе является важным видом их учебной и научной деятельности. Самостоятельная работа играет значительную роль в рейтинговой технологии обучения. Поэтому самостоятельная работа должна стать эффективной и целенаправленной работой студентов.

*Формы самостоятельной работы* студентов разнообразны. Они включают в себя:

− изучение и систематизацию официальных государственных документов: законов, постановлений, указов, нормативно-инструкционных и справочных материалов с использованием информационно-поисковых систем «Консультант Плюс», «Гарант», глобальной сети «Интернет»;

изучение учебной, научной и методической литературы, материалов периодических изданий с привлечением электронных средств официальной, статистической, периодической и научной информации;

участие в работе конференций, комплексных научных исследованиях.

 В процессе изучения дисциплины «Деревообрабатывающее оборудование с ЧПУ» обучающимися направления 15.03.04 *основными видами самостоятельной работы* являются:

 подготовка к аудиторным занятиям (лекциям, практическим занятиям, лабораторным работам) и выполнение соответствующих заданий;

 самостоятельная работа над отдельными темами учебной дисциплины в соответствии с учебно-тематическим планом;

подготовка к зачету.

Промежуточная аттестация предусмотрена в виде тестирования. Тестовые задания рассчитаны на самостоятельную работу без использования вспомогательных материалов. То есть при их выполнении не следует пользоваться учебной и другими видами литературы.

Для выполнения тестового задания, прежде всего, следует внимательно прочитать поставленный вопрос. После ознакомления с вопросом следует приступать к прочтению предлагаемых вариантов ответа. Необходимо прочитать все варианты и в качестве ответа следует выбрать все правильные ответы. Правильных ответов может быть один или несколько.

На выполнение теста отводится ограниченное время. Оно может варьироваться в зависимости от уровня тестируемых, сложности и объема теста. Как правило, время выполнения тестового задания определяется из расчета 45-60 секунд на один вопрос.

Содержание тестов по дисциплине ориентировано на подготовку обучающихся по основным вопросам курса. Уровень выполнения теста позволяет преподавателям судить о ходе самостоятельной работы обучающихся в межсессионный период и о степени их подготовки к зачету.

# <span id="page-12-0"></span>**9. Перечень информационных технологий, используемых при осуществлении образовательного процесса по дисциплине**

Для успешного овладения дисциплиной используются следующие информационные технологии обучения:

**•** При проведении лекций используются презентации материала в программе Microsoft Office (PowerPoint), выход на профессиональные сайты, использование видеоматериалов различных интернет-ресурсов.

**•** Практические занятия по дисциплине проводятся предпочтительно в компьютерном классе, но в исключительном случае могут проводиться удаленно с использованием платформы MOODLE.

**•** лабораторные занятия проводятся в специализированной аудитории, оснащенной станками с ЧПУ.

Используются в основном традиционные информативно-развивающие технологии обучения с учетом различного сочетания пассивных форм (лекция, практическое занятие, консультация, самостоятельная работа) и репродуктивных методов обучения (повествовательное изложение учебной информации, объяснительно-иллюстративное изложение) и лабораторно-практических методов обучения (выполнение графических работ, обработка изделий на станке с ЧПУ).

Практические занятия по дисциплине проводятся с использованием методической литературы.

Университет обеспечен необходимым комплектом лицензионного программного обеспечения:

- семейство коммерческих операционных систем семейства Microsoft Windows;
- офисный пакет приложений Microsoft Office;
- программная система для обнаружения текстовых заимствований в учебных и научных работах "Антиплагиат.ВУЗ";
- двух- и трёхмерная система автоматизированного проектирования и черчения AutoCAD;
- система программ проектирования, обработки и создания технической документации CAD/CAM/CAPP ADEM;
- программа управления станком с ЧПУ VicStudioTM.

### <span id="page-13-0"></span>**10. Описание материально-технической базы, необходимой для осуществления образовательного процесса по дисциплине**

Реализация учебного процесса осуществляется в специальных учебных аудиториях университета для проведения занятий лекционного типа, занятий семинарского типа, групповых и индивидуальных консультаций, текущего контроля и промежуточной аттестации. Все аудитории укомплектованы специализированной мебелью и техническими средствами обучения, служащими для представления учебной информации большой аудитории. При необходимости обучающимся предлагаются наборы демонстрационного оборудования и учебно-наглядных пособий, обеспечивающие тематические иллюстрации.

Самостоятельная работа обучающихся выполняется в специализированной аудитории, которая оборудована учебной мебелью, компьютерной техникой с возможностью подключения к сети "Интернет" и обеспечением доступа в электронную информационнообразовательную среду УГЛТУ.

Есть помещение для хранения и профилактического обслуживания учебного оборудования.

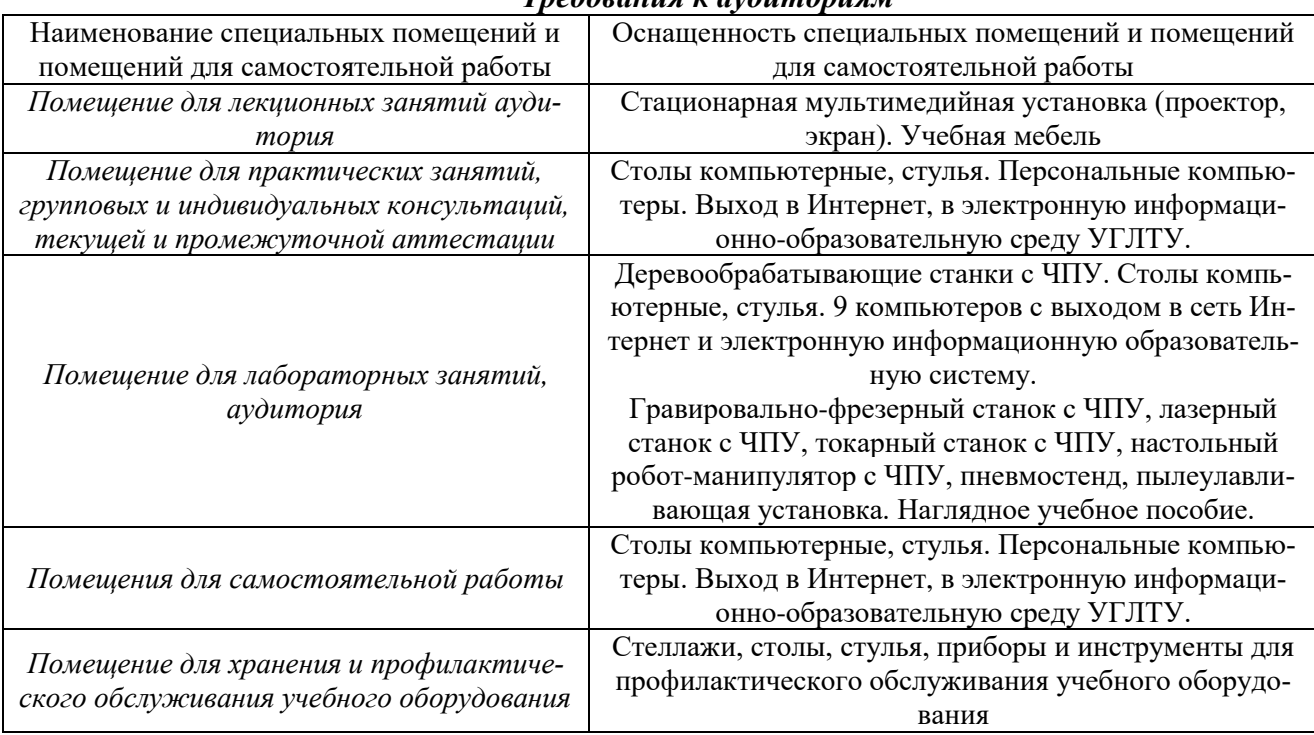

#### *Требования к аудиториям*